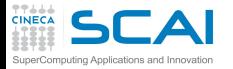

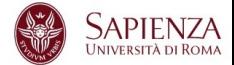

# Programmazione Avanzata

## Vittorio Ruggiero

(v.ruggiero@cineca.it)

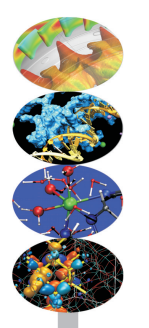

Roma, Marzo 2017

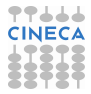

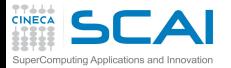

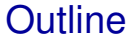

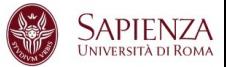

#### <span id="page-1-0"></span>[Compilers and Code optimization](#page-1-0)

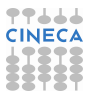

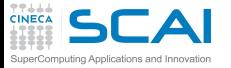

Programming languages

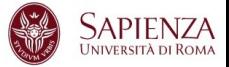

- Many programming languages were defined...
- http://foldoc.org/contents/language.html

20-GATE; 2.PAK; 473L Query; 51forth; A#; A-0; a1; a56; Abbreviated Test Language for Avionics Systems; ABC; ABC ALGOL; ABCL/1; ABCL/c+; ABCL/R; ABCL/R2; ABLE; ABSET; abstract machine; Abstract Machine Notation; abstract syntax; Abstract Syntax Notation 1; Abstract-Type and Scheme-Definition Language; ABSYS; Accent: Acceptance, Test Or Launch Language: Access: ACOM; ACOS; ACT++; Act1; Act2; Act3; Actalk; ACT ONE; Actor; Actra; Actus; Ada; Ada++; Ada 83; Ada 95; Ada 9X; Ada/Ed; Ada-O; Adaplan; Adaplex; ADAPT; Adaptive Simulated Annealing; Ada Semantic Interface Specification; Ada Software Repository; ADD 1 TO COBOL GIVING COBOL; ADELE; ADES; ADL; AdLog; ADM; Advanced Function Presentation; Advantage Gen; Adventure Definition Language; ADVSYS; Aeolus; AFAC; AFP; AGORA; A Hardware Programming Language; AIDA; AIr MAterial COmmand compiler; ALADIN; ALAM; A-language; A Language Encouraging Program Hierarchy; A Language for Attributed ...

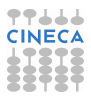

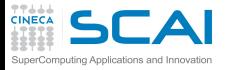

Programming languages

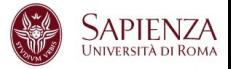

- Interpreted:
	- $\triangleright$  statement by statement translation during code execution
	- no way to perform optimization between different statements
	- $\triangleright$  easy to find semantic errors
	- $\triangleright$  e.g. scritping languages, Java (bytecode),...
- $\triangleright$  Compiled:
	- $\triangleright$  code is translated by the compiler before the execution
	- possibility to perform optimization between different statements
	- $\blacktriangleright$  e.g. Fortran, C, C++

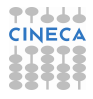

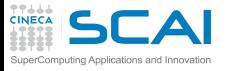

CPU/1

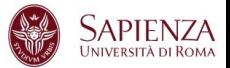

- It is composed by (first approximation):
	- $\triangleright$  Registers: hold instruction operands
	- $\blacktriangleright$  Functional units: performs instructions
- $\blacktriangleright$  Functional units
	- $\blacktriangleright$  logical operations (bitwise)
	- $\blacktriangleright$  integer arithmetic
	- floating-point arithmetic
	- $\triangleright$  computing address
	- $\blacktriangleright$  load & store operation
	- branch prediction and branch execution

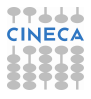

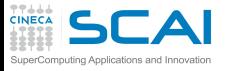

CPU/2

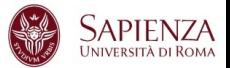

- $\triangleright$  RISC: Reduced Instruction Set CPU
	- $\blacktriangleright$  simple "basic" instructions
	- one statement  $\rightarrow$  many istructions
	- $\blacktriangleright$  simple decode and execution
- ► CISC: Complex Instruction Set CPU
	- $\triangleright$  many "complex" instructions
	- one statement  $\rightarrow$  few istructions
	- $\triangleright$  complex decode and execution
- $\triangleright$  in these days now CISC like-machine split instruction in micro RISC-line ones

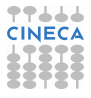

**SCAI** Architecture vs. Implementation

- $\blacktriangleright$  Architecture:
	- $\triangleright$  instruction set (ISA)
	- $\triangleright$  registers (integer, floating point, ...)
- $\blacktriangleright$  Implementation:
	- $\blacktriangleright$  physical registers
	- $\triangleright$  clock & latency
	- $\triangleright$  # of functional units
	- $\triangleright$  Cache's size & features
	- $\triangleright$  Out Of Order execution, Simultaneous Multi-Threading, ...
- $\triangleright$  Same architecture, different implementations:
	- ▶ Power: Power3, Power4, ..., Power8
	- ► x86: Pentium III, Pentium 4, Xeon, Pentium M, Pentium D, Core, Core2, Athlon, Opteron, . . .
	- $\blacktriangleright$  different performances
	- different way to improve performance

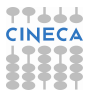

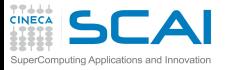

The Compiler

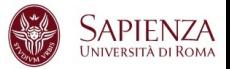

- $\triangleright$  "Translate" source code in an executable
- Rejects code with syntax errors
- <sup>I</sup> Warns (sometimes) about "semantic" problems
- $\triangleright$  Try (if allowed) to optimize the code
	- $\triangleright$  code independent optimization
	- $\triangleright$  code dependent optimization
	- $\triangleright$  CPU dependent optimization
	- $\triangleright$  Cache & Memory oriented optimization
	- $\blacktriangleright$  Hint to the CPU (branch prediction)
- $\blacktriangleright$  It is:
	- $\triangleright$  powerfull: can save programmer's time
	- complex: can perform "complex" optimization
	- limited: it is an expert system but can be fooled by the way you write the code ...

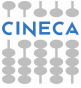

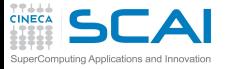

# Building an executable

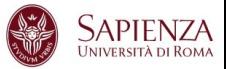

## A three-step process:

- 1. Pre-processing:
	- $\triangleright$  every source code is analyzed by the pre-processor
		- ▶ MACROs substitution (#define)
		- <sup>I</sup> code insertion for **#include** statements
		- ► code insertion or code removal (#**ifdef** ...)
		- $\blacktriangleright$  removing comments ...
- 2. Compiling:
	- $\blacktriangleright$  each code is translated in object files
		- $\triangleright$  object files is a collection of "symbols" that refere to variables/function defined in the program
- 3. Linking:
	- $\triangleright$  All the object files are put together to build the finale executable
	- $\triangleright$  Any symbol in the program must be resolved
		- $\triangleright$  the symbols can be defined inside your object files
		- $\triangleright$  you can use other object file (e.g. external libraries)

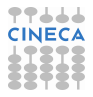

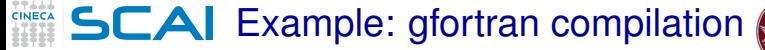

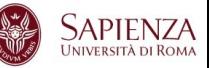

 $\triangleright$  With the command:

**user@caspur\$> gfortran dsp.f90 dsp\_test.f90 -o dsp.x**

all the three steps (preprocessing, compiling, linking) are performed at the same time

 $\blacktriangleright$  Pre-processing

**user@caspur\$> gfortran -E -cpp dsp.f90 user@caspur\$> gfortran -E -cpp dsp\_test.f90**

- ►  $-E$  -cpp options force *qfortran* to stop after pre-processing
- no need to use  $-\text{cpp}$  if file extension is  $\star$ .**F90**

 $\triangleright$  Compiling

```
user@caspur$> gfortran -c dsp.f90
user@caspur$> gfortran -c dsp_test.f90
```
► – c option force q fortran only to pre-processing and compile

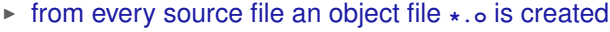

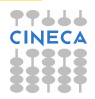

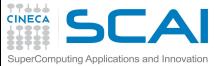

Example: gfortran linking

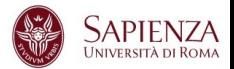

 $\blacktriangleright$  Linking: we must use object files

**user@caspur\$> gfortran dsp.o dsp\_test.o -o dsp.x**

- $\triangleright$  To solve symbols from external libraries
	- ► suggest the libraries to use with option -1
	- ► suggest the directory where looking for libraries with option  $-L$
- $\triangleright$  e.g.: link  $\Delta$ ibdsp. a library located in  $\sqrt{\frac{opt}{\Delta}}$

**user@caspur\$> gfortran file1.o file2.o -L/opt/lib -ldsp -o dsp.x**

 $\blacktriangleright$  How create and link a static library

```
user@caspur$> gfortran -c dsp.f90
user@caspur$> ar curv libdsp.a dsp.o
user@caspur$> ranlib libdsp.a
user@caspur$> gfortran test_dsp.f90 -L. -ldsp
```
- <sup>I</sup> **ar** creates the archive **libdsp.a** containing **dsp.o**
- ranlib builds the library

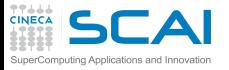

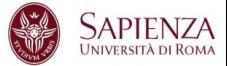

#### $\blacktriangleright$  It performs many code modifications

- $\blacktriangleright$  Register allocation
- $\blacktriangleright$  Register spilling
- $\triangleright$  Copy propagation
- $\triangleright$  Code motion
- $\triangleright$  Dead and redundant code removal
- $\triangleright$  Common subexpression elimination
- $\triangleright$  Strength reduction
- $\blacktriangleright$  Inlining
- $\blacktriangleright$  Index reordering
- $\blacktriangleright$  Loop pipelining, unrolling, merging
- $\triangleright$  Cache blocking
- <sup>I</sup> . . .

# $\triangleright$  Everything is done to maximize performances!!!

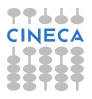

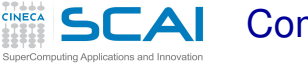

Compiler: what it cannot do

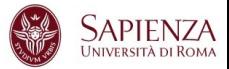

- <sup>I</sup> Global optimization of "big" source code, unless switch on interprocedural analisys (IPO) but it is very time consuming . . .
- Understand and resolve complex indirect addressing
- Strenght reduction (with non-integer values)
- Common subexpression elimination through function calls
- Unrolling, Merging, Blocking with:
	- $\triangleright$  functions/subroutine calls
	- $\triangleright$  I/O statement
- Implicit function inlining
- $\triangleright$  Knowing at run-time variabile's values

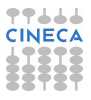

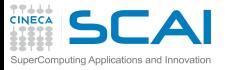

Optimizations: levels

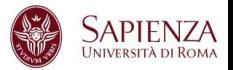

- ► All compilers have "predefined" optimization levels  $-0$  <n>
	- $\triangleright$  with **n** from 0 a 3 (IBM compiler up to 5)
- $\triangleright$  Usually :
	- ► –O0: no optimization is performed, simple translation (tu use with  $-\alpha$  for debugging)
	- ► -O: default value (each compiler has it's own default)
	- $\blacktriangleright$   $\neg$ **O1**: basic optimizations
	- ► -O2: memory-intensive optimizations
	- $\rightarrow$   $-03$ : more aggressive optimizations, it can alter the instruction order (see floating point section)
- ► Some compilers have  $-fast/-0fast$  option (-03 plus more options)

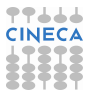

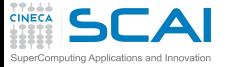

# Intel compiler: - o<sub>3</sub> option

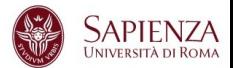

#### **icc (or ifort) -O3**

- $\triangleright$  Automatic vectorization (use of packed SIMD instructions)
- $\triangleright$  Loop interchange (for more efficient memory access)
- $\triangleright$  Loop unrolling (more instruction level parallelism)
- Prefetching (for patterns not recognized by h/w prefetcher)
- Cache blocking (for more reuse of data in cache)
- Loop peeling (allow for misalignment)
- Loop versioning (for loop count; data alignment; runtime dependency tests)
- $\triangleright$  Memcpy recognition (call Intel's fast memcpy, memset)
- $\blacktriangleright$  Loop splitting (facilitate vectorization)
- $\blacktriangleright$  Loop fusion (more efficient vectorization)
- $\triangleright$  Scalar replacement (reduce array accesses by scalar temps)
- $\blacktriangleright$  Loop rerolling (enable vectorization)
- Loop reversal (handle dependencies)

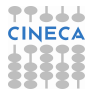

 $SCA$  From source code to executable

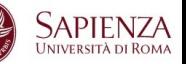

- $\triangleright$  Executable (i.e. istructions performed by CPU) is very very different from what you think writing a code
- $\triangleright$  Example: matrix-matrix production

**do j = 1, n do k = 1, n do i = 1, n**  $c(i, j) = c(i, j) + a(i, k) * b(k, j)$ **end do end do end do**

 $\triangleright$  Computational kernel

puting Applications and Innovatio

- $\blacktriangleright$  load from memory three numbers
- $\triangleright$  perform one product and one sum
- $\triangleright$  store back the result

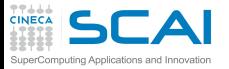

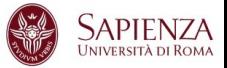

- $\triangleright$  Size 1024 $\times$ 1024, duoble precision
- $\triangleright$  Fortran core, cache friendly loop
	- ► FERMI: IBM Blue Gene/Q system, single-socket PowerA2 with 1.6 GHz, 16 core
	- $\triangleright$  PLX: 2 esa-core XEON 5650 Westmere CPUs 2.40 GHz

FERMI - xlf

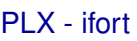

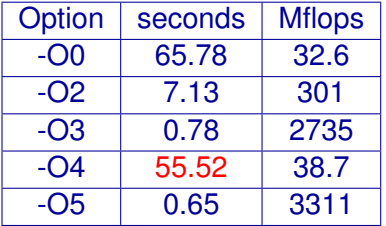

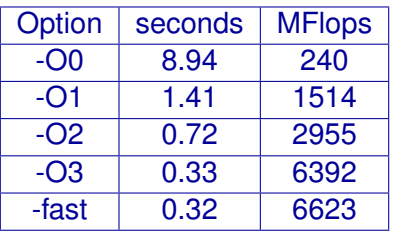

Why?

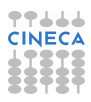

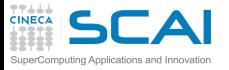

Compiler: report

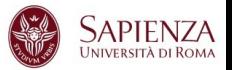

- $\triangleright$  What happens at different optimization level?
	- ► Why performance degradation using  $-O4$ ?
- $\blacktriangleright$  Hint: use report flags to investigate
- <sup>I</sup> Using IBM **-qreport** flag for **-O4** level shows that:
	- $\triangleright$  The compiler understant matrix-matrix pattern (it is smart) ad perform a substitution with external BLAS function
		- (**\_\_xl\_dgemm**)
	- $\triangleright$  But it is slow because it doesn't belong to IBM optimized BLAS library (ESSL)
	- ► At **-O5** level it decides not to use external library
- $\triangleright$  As general rule of thumb performance increase as the optimization level increase . . .
	- $\blacktriangleright$  ... but it's bettet to check!!!

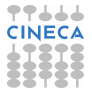

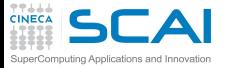

# Take a look to assembler

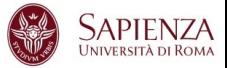

#### $\triangleright$  Very very old example (IBM Power4) but usefull

#### Matrix Multiply inner loop code with -qnoopt

#### 38 instructions, 31.4 cycles per iteration

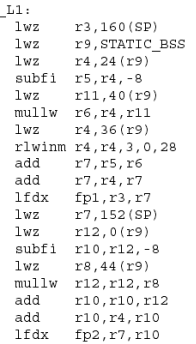

 $\sim$ 

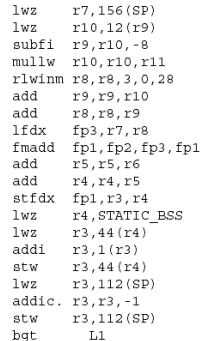

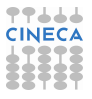

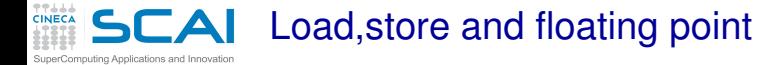

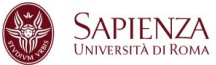

#### Matrix Multiply inner loop code with -qnoopt

#### necessary instructions

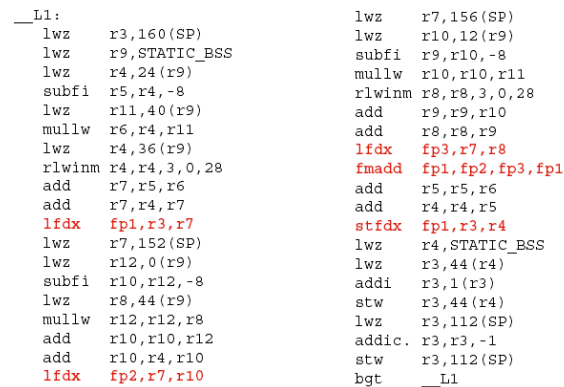

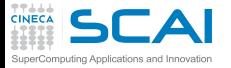

Loop control instructions

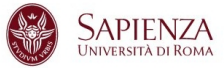

**TT444 CINE** 

#### Matrix Multiply inner loop code with -gnoopt

#### necessary instructions loop control

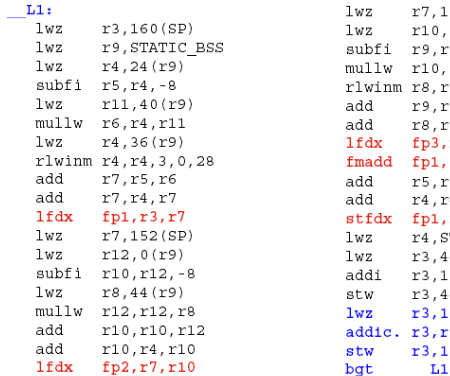

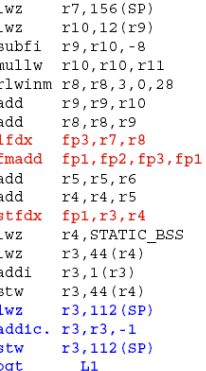

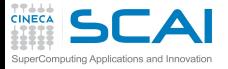

Data addressing

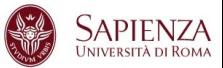

#### Matrix Multiply inner loop code with -qnoopt

necessary instructions loop control addressing code

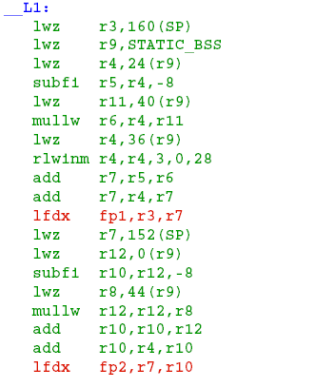

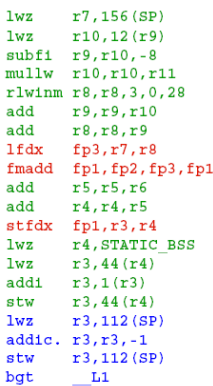

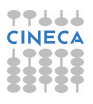

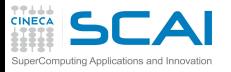

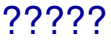

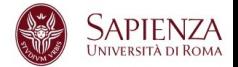

- <sup>I</sup> Memory addressing operations are predominant (30/37)
- $\blacktriangleright$  Hint:
	- $\triangleright$  the loop access to contigous memory locations
	- memory address can be computed in easy way from the first location adding a constant
	- use one single memory address operation to address more memory locations
- $\triangleright$  A (smart) compiler can perform it in automatic way

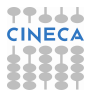

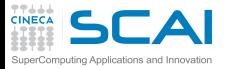

 $\overline{\phantom{0}}$ 

Optimization/1

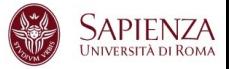

#### Matrix Multiply inner loop code with -O3 -qtune=pwr4

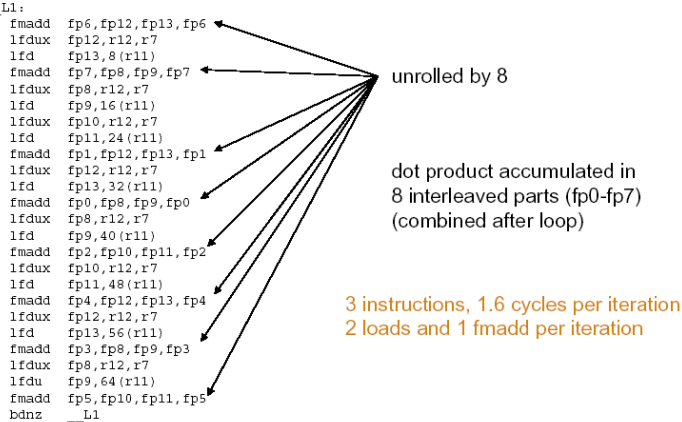

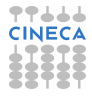

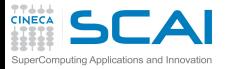

Optimization/2

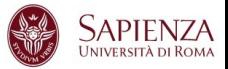

#### Matrix multiply inner loop code with -O3 -qhot -qtune=pwr4

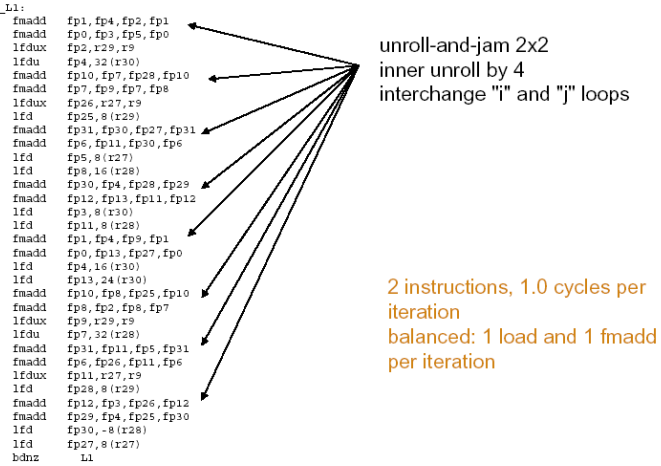

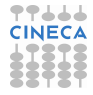

# Instruction to be performed

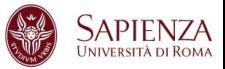

- $\triangleright$  Instruction to be performed for the statement  $c(i, j) = c(i, j) + a(i, k) *b(k, j)$
- $\blacktriangleright$  -O0: 24 instructions

puting Applications and Innov

- $\triangleright$  3 load/1 store, 1 floating point multiply+add
- $\blacktriangleright$  flop/instructions 2/24 (i.e. 8% if peak performance)
- $\triangleright$  -O2: 9 instructions (more efficent data addressing)
	- $\triangleright$  4 load/1 store, 2 floating point multiply+add
	- $\blacktriangleright$  flop/instructions 4/9 (i.e. 44% if peak performance)
- $\triangleright$  -O3: 150 instructions (unrolling)
	- $\triangleright$  68 load/34 store, 48 floating point multiply+add
	- $\blacktriangleright$  flop/instructions 96/150 (i.e. 64% if peak performance)
- $\rightarrow$  -O4: 344 instructions (unrolling&blocking)
	- $\geq 139$  load/74 store, 100 floating point multiply+add
	- flop/instructions 200/344 (i.e. 54% if peak performance)

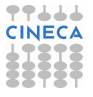

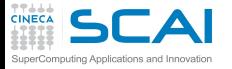

Who does the dirty work?

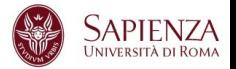

- $\triangleright$  option  $-fast$  (ifort on PLX) produce a  $\simeq$  30x speed-up respect to option **-O0**
	- $\triangleright$  many different (and complex) optimizations are done  $\dots$
- ► Hand-made optimizations?
- $\triangleright$  The compiler is able to do
	- $\triangleright$  Dead code removal: removing branch

```
b = a + 5.0;
if ((a>0.0) && (b<0.0)) {
   ......
}
```
 $\triangleright$  Redudant code removal

```
integer, parameter :: c=1.0
f=c*f
```
► But coding style can fool the compiler

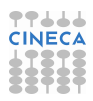

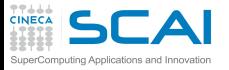

Loop counters

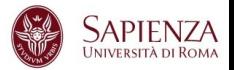

- Always use the correct data type
- If you use as loop index a real type means to perform a implicit casting real  $\rightarrow$  integer every time
- I should be an error according to standard, but compilers are (sometimes) sloppy...

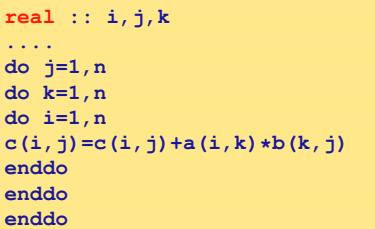

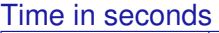

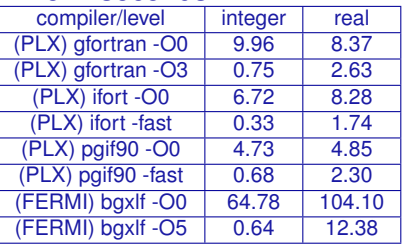

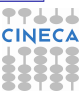

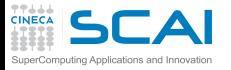

Compilers limitations

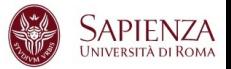

- $\triangleright$  A compiler can do a lot of work ... but it is a program
- $\blacktriangleright$  It is easy to fool it!
	- $\triangleright$  loop body too complex
	- $\blacktriangleright$  loop values not defined a compile time
	- ► to much nested **if** structure
	- $\triangleright$  complicate indirect addressing/pointers

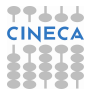

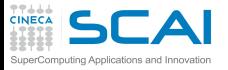

index reordering

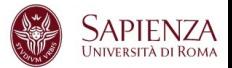

## $\triangleright$  For simple loops there's no problem

 $\triangleright$  ... using appropriate optimization level

```
do i=1,n
   do k=1,n
      do j=1,n
          c(i, j) = c(i, j) + a(i, k) * b(k, j)end do
   end do
end do
```
 $\blacktriangleright$  Time in seconds

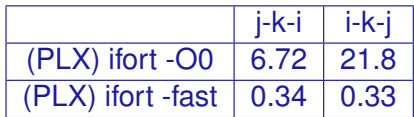

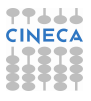

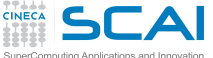

index reordering/2

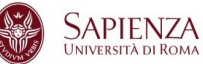

- $\triangleright$  For more complicated loop nesting could be a problem ...
	- $\blacktriangleright$  also at higher optimization levels
	- $\triangleright$  solution: always write cache friendly loops, if possible

```
do jj = 1, n, step
   do kk = 1, n, step
      do ii = 1, n, step
         do j = jj, jj+step-1
            do k = kk, kk+step-1
                do i = ii, ii+step-1
                   c(i, j) = c(i, j) + a(i, k) * b(k, j)enddo
            enddo
         enddo
      enddo
   enddo
enddo
```
 $\blacktriangleright$  Time in seconds

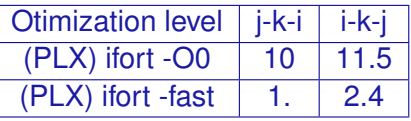

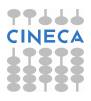

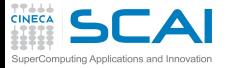

Cache & subroutine

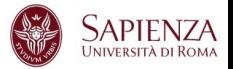

```
do i=1,nwax+1
    do k=1,2*nwaz+1
       call diffus (u_1,invRe,qv,rv,sv,K2,i,k,Lu_1)
       call diffus (u_2,invRe,qv,rv,sv,K2,i,k,Lu_2)
....
   end do
end do
 subroutine diffus (u_n,invRe,qv,rv,sv,K2,i,k,Lu_n)
   do j=2,Ny-1
     Lu_n(i,j,k) = invRe*(2.d0*qv(j-1)*u_n(i,j-1,k) - (2.d0*rv(j-1))+K2(i,k) *u_n(i,j,k)+2.d0*sv(j-1)*u_n(i,j+1,k)end do
end subroutine
```
non unitary access (stride MUST be  $\simeq$  1)

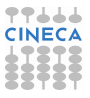

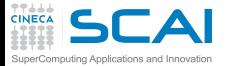

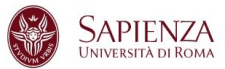

```
call diffus (u_1,invRe,qv,rv,sv,K2,Lu_1)
call diffus (u_2,invRe,qv,rv,sv,K2,Lu_2)
....
subroutine diffus (u_n,invRe,qv,rv,sv,K2,i,k,Lu_n)
do k=1,2*nwaz+1
 do j=2,Ny-1
   do i=1,nwax+1
    Lu_n(i,j,k)=invRe*(2.d0*qv(j-1)*u_n(i,j-1,k)-(2.d0*rv(j-1)
              +K2(i,k) *u n(i, j, k) +2.d0*sv(j-1)*u n(i, j+1, k)end do
 end do
end do
end subroutine
```
- $\triangleright$  "same" results as the the previous one
- $\triangleright$  stride = 1
- $\triangleright$  Sometimes compiler can perform the transformations, but **inlining** option must be activated

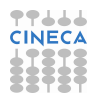

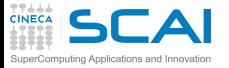

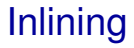

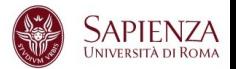

- <sup>I</sup> means to substitue the functon call with all the instruction
	- $\triangleright$  no more jump in the program
	- help to perform interpocedural analysis
- ► the keyword **inline** for C and C<sub>++</sub> is a "hint" for compiler
- Intel (n: 0=disable, 1=inline functions declared, 2=inline any function, at the compiler's discretion)

**-inline-level=n**

GNU (n: size, default is 600):

```
-finline-functions
-finline-limit=n
```
It varies from compiler to compiler, read the manpage  $\dots$ 

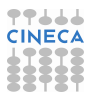

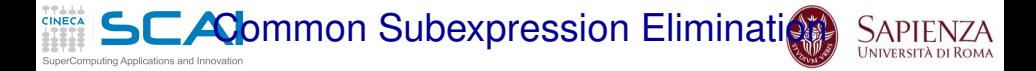

- $\triangleright$  Using Common Subexpression for intermediate results:  $A = B + C + D$  $E = B + F + C$
- $\triangleright$  ask for: 4 load, 2 store, 4 sums  $A=(B+C)+D$  $E=(B+C) + F$
- $\triangleright$  ask for 4 load, 2 store, 3 sums, 1 intermediate result.
- $\triangleright$  WARNING: with floating point arithmetics results can be different
- $\triangleright$  "Scalar replacement" if you access to a vector location many times
	- $\triangleright$  compilers can do that (at some optimization level)

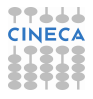

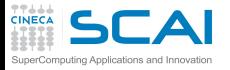

Functions & Side Effects

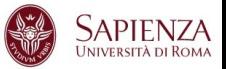

- $\blacktriangleright$  Functions returns a values but
	- $\triangleright$  sometimes global variables are modified
	- $\triangleright$  I/O operations can produce side effects
- $\triangleright$  side effects can "stop" compiler to perform inlining
- $\triangleright$  Example (no side effect):

```
function f(x)
   f=x+dx
end
```

```
so f(x) + f(x) + f(x) it is equivalent to 3*f(x)
```
 $\triangleright$  Example (side effect):

```
function f(x)
   x=x+dx
   f=x
end
```
SO  $f(x) + f(x) + f(x)$  it is different from  $3*f(x)$ 

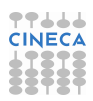

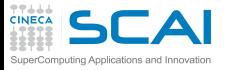

CSE & function

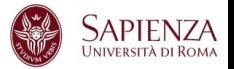

- $\triangleright$  reordering function calls can produce different results
- $\triangleright$  It is hard for a compiler understand is there are side effects
- Example: 5 calls to functons, 5 products:

```
x=r*sin(a)*cos(b);
y=r*sin(a)*sin(b);
z=r*cos(a);
```
Example: 4 calls to functons, 4 products, 1 temporary variable:

```
temp=r*sin(a)
x=temp*cos(b);
y=temp*sin(b);
z=r*cos(a);
```
 $\triangleright$  Correct if there's no side effect!

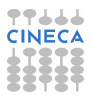

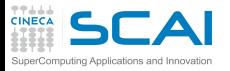

CSE: limitations

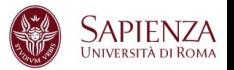

- $\triangleright$  Core loop too wide:
	- $\triangleright$  Compiler is able to handle a fixed number of lines: it could not realize that there's room for improvement
- $\blacktriangleright$  Functions:
	- $\blacktriangleright$  there is a side effect?
- $\triangleright$  CSE mean to alter order of operations
	- **Penabled at "high" optimization level (-gnostrict per IBM)**
	- $\triangleright$  use parentheis to "inhibit" CSE
- $\triangleright$  "register spilling": when too much intermediate values are used

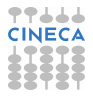

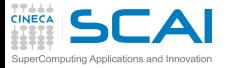

# What can do a compiler?

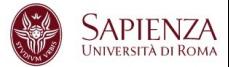

```
do k=1,n3m
   do j=n2i,n2do
      jj=my_node*n2do+j
      do i=1,n1m
         acc =1./(1.-co*aciv(i)*(1.-int(forclo(nve,i,i,k))))aci(jj,i)= 1.
         api(jj,i) = -coe * apiv(i) * acc*(1,-int(forclo(nve,i,j,k)))ami(jj,i)=-coe*amiv(i)*acc*(1.-int(forclo(nve,i,j,k)))
         fi(jj,i)=qcap(i,j,k)*acc
     enddo
   enddo
enddo
...
...
do i=1,n1m
   do j=n2i,n2do
      jj=my_node*n2do+j
      do k=1,n3m
         acc =1./(1.-coe*ackv(k)*(1.-int(forclo(nve,i,j,k))))ack(jj,k)= 1.
         apk(jj,k)=-coe*apkv(k)*acc*(1.-int(forclo(nve,i,j,k)))
         amk(jj,k)=-coe*amkv(k)*acc*(1.-int(forclo(nve,i,j,k)))
         fk(jj,k)=qcap(i,j,k)*acc
      enddo
   enddo
enddo
```
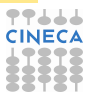

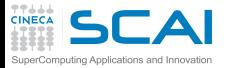

. . . this . . .

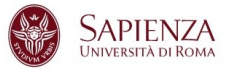

```
do k=1,n3m
   do j=n2i,n2do
      jj=my_node*n2do+j
      do i=1,n1m
         temp = 1.-int(forclo(nve,i,j,k))acc =1./(1.-coe*aciv(i)*temp)
         aci(jj,i)= 1.
         api(jj,i)=-coe*apiv(i)*acc*temp
         ami(jj,i)=-coe*amiv(i)*acc*temp
         fi(jj,i)=qcap(i,j,k)*acc
      enddo
   enddo
enddo
...
...
do i=1,n1m
   do j=n2i,n2do
      jj=my_node*n2do+j
      do k=1,n3m
         temp = 1.-int(forclo(nve,i,j,k))acc =1./(1.-coe*ackv(k)*temp)
         ack(jj,k)= 1.
         apk(jj,k)=-coe*apkv(k)*acc*temp
         amk(jj,k)=-coe*amkv(k)*acc*temp
         fk(jj,k)=qcap(i,j,k)*acc
      enddo
   enddo
enddo
```
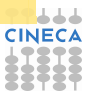

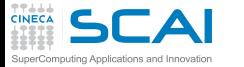

 $SLA$  ... but not that!!! (20% faster)

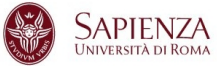

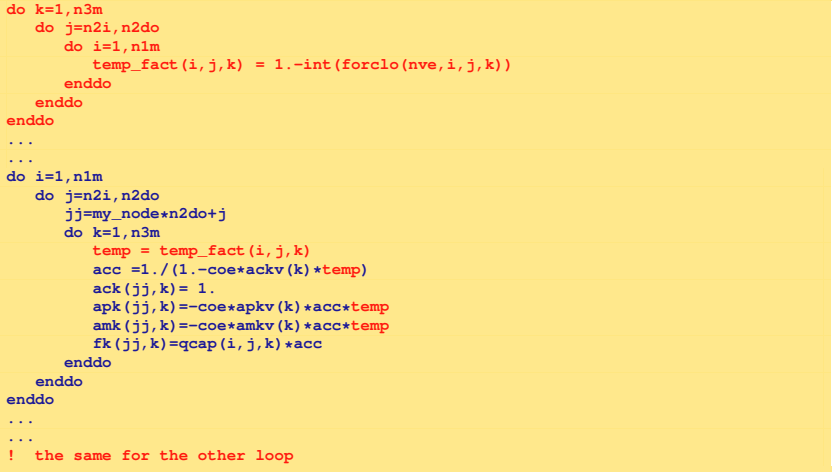

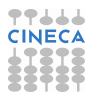

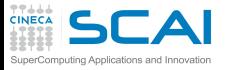

Optmization Report/1

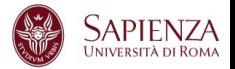

- $\triangleright$  A report of optimization performed can help to find "problems"
- $\blacktriangleright$  Intel

```
-opt-report[n] n=0(none),1(min),2(med),3(max)
-opt-report-file<file>
-opt-report-phase<phase>
-opt-report-routine<routine>
```
▶ one or more \*.optrpt file are generated

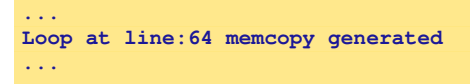

Is this **memcopy** necessary?

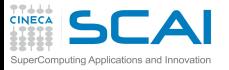

Optimization Report/2

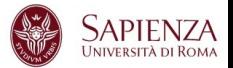

- $\triangleright$  There's no equivalent flag for GNU compilers
	- $\triangleright$  Best solution:

```
-fdump-tree-all
```
- $\blacktriangleright$  dump all compiler operations
- $\triangleright$  very hard to understand
- PGI compilers

**-Minfo -Minfo=accel,inline,ipa,loop,opt,par,vect**

Info at standard output

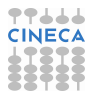

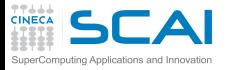

Give hints to compiler

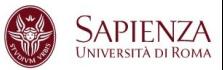

- $\triangleright$  Loop size known at compile-time o run-time
	- $\triangleright$  Some optimizations (like unrolling) can be inhibited

```
real a(1:1024,1:1024)
real b(1:1024,1:1024)
real c(1:1024,1:1024)
...
read(*,*) i1,i2
read(*,*) j1,j2
read(*,*) k1,k2
...
do j = j1, j2
do k = k1, k2
do i = i1, i2
c(i,j)=c(i,j)+a(i,k)*b(k,j)
enddo
enddo
enddo
```
 $\blacktriangleright$  Time in seconds (Loop Bounds Compile-Time o Run-Time)

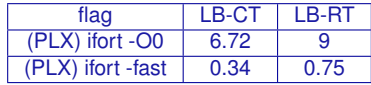

 $\triangleright$  WARNING: compiler dependent...

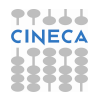

#### Static vs. Dynamic allocation touting Applications and Innovation

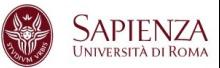

## $\triangleright$  Static allocation gives more information to compilers

- $\triangleright$  but the code is less flexible
- $\triangleright$  recompile every time is really boring

```
integer :: n
parameter(n=1024)
real a(1:n,1:n)
real b(1:n,1:n)
real c(1:n,1:n)
```

```
real, allocatable, dimension(:,:) :: a
real, allocatable, dimension(:,:) :: b
real, allocatable, dimension(:,:) :: c
print*,'Enter matrix size'
read(*,*) n
allocate(a(n,n),b(n,n),c(n,n))
```
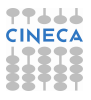

**SCAI** Static vs. Dynamic allocation/2

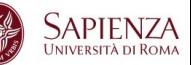

- $\triangleright$  for today compilers there's no big difference
	- $\triangleright$  Matrix-Matrix Multiplication (time in seconds)

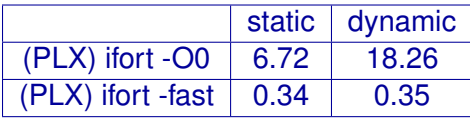

- $\triangleright$  With static allocation data are put in the "stack"
	- $\triangleright$  at run-time take care of stacksize (e.g. segmentation fault)
	- $\blacktriangleright$  bash: to check

**ulimit -a**

iting Applications and Innovatio

 $\triangleright$  bash: to modify

```
ulimit -s unlimited
```
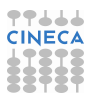

#### $SLA$  Dynamic allocation using C/1 nouting Applications and Innovation

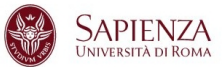

- $\triangleright$  Using C matrix  $\rightarrow$  arrays of array
	- $\triangleright$  with static allocation data are contiguos (columnwise)

**double A[nrows][ncols];**

- $\triangleright$  with dynamic allocation ....
	- $\blacktriangleright$  "the wrong way"

```
/* Allocate a double matrix with many malloc */
double** allocate_matrix(int nrows, int ncols) {
   double **A;
   /* Allocate space for row pointers */
  A = (double**) malloc(nrows*sizeof(double*) );
   /* Allocate space for each row */
   for (int ii=1; ii<nrows; ++ii) {
     A[ii] = (double*) malloc(ncols*sizeof(double));
   }
   return A;
}
```
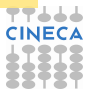

# $SLA$  Dynamic allocation using  $C/2$

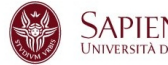

mputing Applications and Innovation

#### $\blacktriangleright$  allocate a linear array

```
/* Allocate a double matrix with one malloc */
double* allocate_matrix_as_array(int nrows, int ncols) {
   double *arr_A;
  /* Allocate enough raw space */
   arr_A = (double*) malloc(nrows*ncols*sizeof(double));
   return arr_A;
}
```
 $\triangleright$  using as a matrix (with index linearization)

```
arr_A[i*ncols+j]
```
- MACROs can help
- $\triangleright$  also use pointers

```
/* Allocate a double matrix with one malloc */
double** allocate_matrix(int nrows, int ncols, double* arr_A) {
   double **A;
   /* Prepare pointers for each matrix row */
  A = new double*[nrows];
   /* Initialize the pointers */
   for (int ii=0; ii<nrows; ++ii) {
      A[ii] = &(arr_A[ii*ncols]);
   }
   return A;
}
```
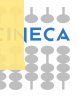

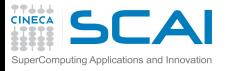

Aliasing & Restrict

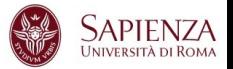

- Aliasing: when two pointers point at the same area
- Aliasing can inhibit optimization
	- $\triangleright$  you cannot alter order of operations
- ► C99 standard introduce restrict keyword to point out that aliasing is not allowed

**void saxpy(int n, float a, float \*x, float\* restrict y)**

 $\triangleright$  C<sub>++</sub>: aliasing not allowed between pointer to different type (strict aliasing)

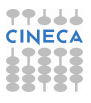

**SC** Different operations, different latencies

## For a CPU different operations present very different latencies

- $\triangleright$  sum: few clock cycles
- product: few clock cycles
- sum+product: few clock cycles
- division: many clock cycle (*O*(10))
- sin,sos: many many clock cycle ( $O(100)$ )
- exp,pow: many many clock cycle ( $O(100)$ )
- I/O operations: many many many clock cycles  $(O(1000 - 10000))$

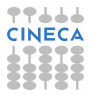

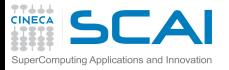

Input/Output

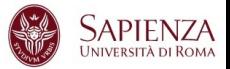

- $\blacktriangleright$  Handled by the OS:
	- $\blacktriangleright$  many system calls
	- $\triangleright$  pipeline goes dry
	- $\triangleright$  cache coerency can be destroyed
	- $\triangleright$  it is very slow (HW limitation)
- Golden Rule #1: NEVER mix computing with I/O operations
- Golden Rule #2: NEVER read/write a single data, pack them in a block

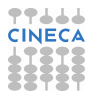

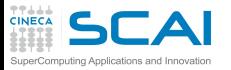

Different I/O

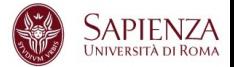

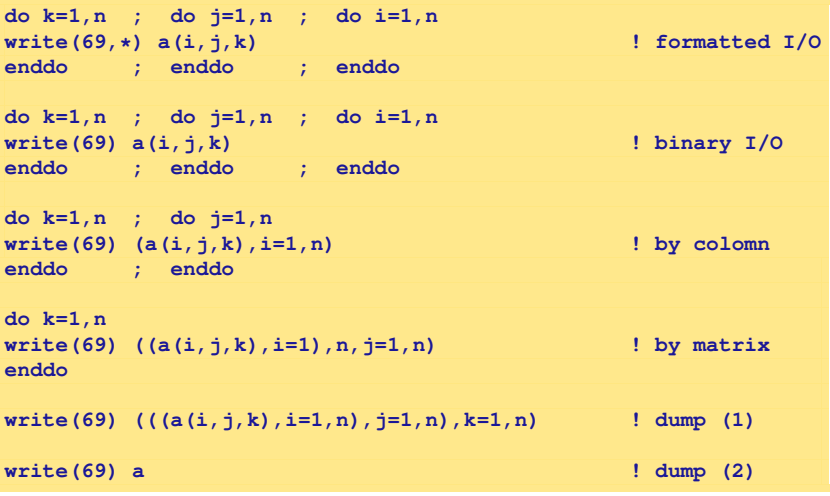

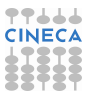

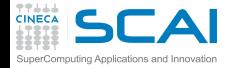

Different I/O: some figures

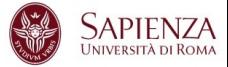

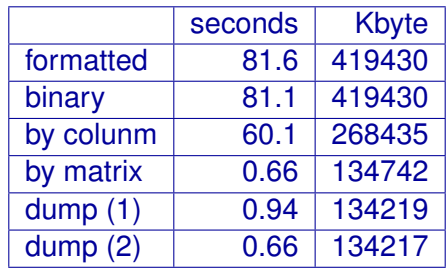

 $\triangleright$  WARNING: the filesystem used could affect performance (e.g. RAID). . .

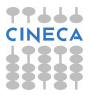

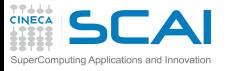

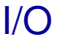

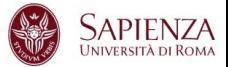

- $\triangleright$  read/write operations are slow
- read/write format data are very very slow
- $\triangleright$  ALWAYS read/write binary data
- Golden Rule #1: NEVER mix computing with I/O operations
- Golden Rule #2: NEVER read/write a single data, pack them in a block
- $\blacktriangleright$  For HPC is possibile use:
	- $|$  I/O libraries: MPI-I/O, HDF5, NetCDF,...

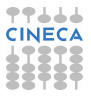

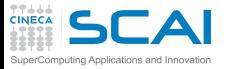

Vector units

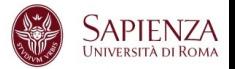

- $\triangleright$  We are not talking of vector machine
- $\triangleright$  Vector Units performs parallel floating/integer point operations on dedicate units (SIMD)
	- $\triangleright$  Intel: MMX, SSE, SSE2, SSE3, SSE4, AVX, AVX2
- $\triangleright$  i.e.: summing 2 arrays of 4 elements in one single instruction

**c(0) = a(0) + b(0)**  $c(1) = a(1) + b(1)$ **c(2) = a(2) + b(2) c(3) = a(3) + b(3)**

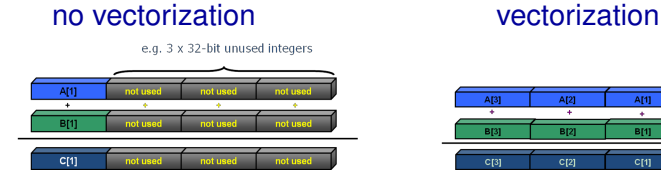

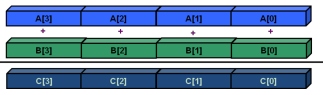

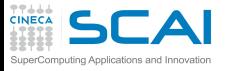

SIMD - evolution

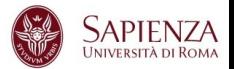

- $\triangleright$  SSE: 128 bit register (from Intel Core/AMD Opteron)
	- $\blacktriangleright$  4 floating/integer operations in single precision
	- $\triangleright$  2 floating/integer operations in double precision
- $\triangleright$  AVX: 256 bit register (from Sandy Bridge/AMD Bulldozer)
	- $\triangleright$  8 floating/integer operations in single precision
	- 4 floating/integer operations in double precision
- $\triangleright$  MIC: 512 bit register (Intel Knights Corner)
	- $\triangleright$  16 floating/integer operations in single precision
	- 8 floating/integer operations in double precision

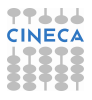

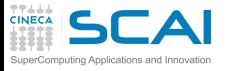

. . .

Vectorization issues

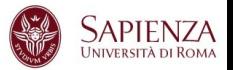

- $\triangleright$  Vectorization is a key issue for performance
- $\triangleright$  To be vectorized a single loop iteration must be independent: no data dependence
- Coding style can inhibit vectorization
- $\triangleright$  Some issues for vectorization:
	- $\triangleright$  Countable
	- $\triangleright$  Single entry-single exit (no break or exit)
	- $\triangleright$  Straight-line code (no branch)
	- $\triangleright$  Only internal loop can be vectorized
	- $\triangleright$  No function call (unless math or inlined)
- <sup>I</sup> WARNING: due to floating point arithmetic results could differ

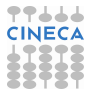

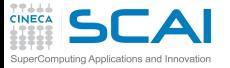

Algorithm & Vectorization

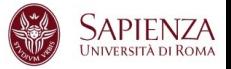

- $\triangleright$  Different algorithm, for the same problem, could be vectorized or not
	- $\triangleright$  Gauss-Seidel: data dependencies, cannot be vectorized

```
for( i = 1; i < n-1; ++i )
  for( j = 1; j < m-1; ++j )
    a[i][j] = w0 * a[i][j] +
      w1*(a[i-1][j] + a[i+1][j] + a[i][j-1] + a[i][j+1]);
```
 $\triangleright$  Jacobi: no data dependence, can be vectorized

```
for( i = 1; i < n-1; ++i )
 for( j = 1; j < m-1; ++j )
    b[i][j] = w0 * a[i][j] +w1*(a[i-1][j] + a[i][j-1] + a[i+1][j] + a[i][j+1]);
for( i = 1; i < n-1; ++i )
 for( j = 1; j < m-1; ++j )
     a[i][j] = b[i][j];
```
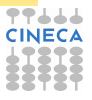

#### Optimization & Vectorization puting Applications and Innovation

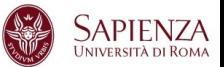

#### $\triangleright$  "coding tricks" can inhibit vectorization  $\triangleright$  can be vectorized

```
for( i = 0; i < n-1; ++i ){
   b[i] = a[i] + a[i+1];}
```
 $\triangleright$  cannot be vectorized

```
x = a[0];
for( i = 0; i < n-1; ++i ){
  y = a[i+1];
  b[i] = x + y;x = y;
}
```
- $\triangleright$  You can help compiler's work
	- $\triangleright$  removing unnecessary data dependencies
	- $\triangleright$  using directives for forcing vectorization

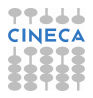

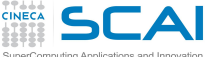

**Directives** 

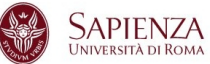

- $\triangleright$  You can force to vectorize when the compiler doesn't want using directive
- $\blacktriangleright$  they are "compiler dependent"
	- **Intel Fortran: !DIR\$ simd**
	- **Intel C: #pragma simd**
- $\triangleright$  Example: data dependency found by the compiler is apparent, cause every time step **inow** is different from **inew**

```
do k = 1,n
!DIR$ simd
        do i = 1,l
...
          x02 = a02(i-1,k+1,inow)
          x04 = a04(i-1,k-1,inow)x05 = a05(i-1,k, inow)x06 = a06(i ,k-1,inow)
          x11 = a11(i+1,k+1,inow)
          x13 = a13(i+1,k-1,inow)
          x14 = a14(i+1,k) . inow)
          x15 = a15(i ,k+1,inow)
          x19 = a19(i ,k ,inow)
          rho =+x02+x04+x05+x06+x11+x13+x14+x15+x19
...
          a05(i,k,inew) = x05 - omega*(x05-e05) + force
          a06(i, k, inew) = x06 - \text{omega}(x06-e06)...
```
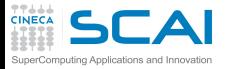

Handmade Vectorization

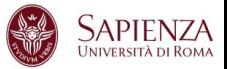

- $\triangleright$  It is possible to insert inside the code vectorized function
- $\triangleright$  You have to rewrite the loop making 4 iteration in parallel  $\dots$

```
void scalar(float* restrict result,
            const float* restrict v,
            unsigned length)
{
  for (unsigned i = 0; i < length; +i)
  {
    float val = v[i];if (val >= 0.f)
      result[i] = sqrt(val);
    else
      result[i] = val;
  }
}
```

```
void sse(float* restrict result,
         const float* restrict v,
         unsigned length)
{
  ml28 zero = mm set1 ps(0.f):for (unsigned i = 0; i \le length - 4; i \ne 4)
  {
    ml28 \text{ vec} = mm \text{ load } ps(v + i);__m128 mask = _mm_cmpge_ps(vec, zero);
    __m128 sqrt = _mm_sqrt_ps(vec);
    __m128 res =
         _mm_or_ps(_mm_and_ps(mask, sqrt),
         _mm_andnot_ps(mask, vec));
    _mm_store_ps(result + i, res);
  }
}
```
 $\triangleright$  Non-portable tecnique...

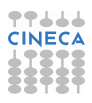

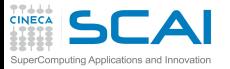

Automatic parallelization

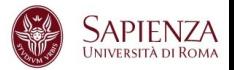

- $\triangleright$  Some compilers are able to exploit parallelism in an automatic way
- $\triangleright$  Shared Memory Parallelism
- $\triangleright$  Similar to OpenMP Paradigm without directives
	- $\triangleright$  Usually performance are not good ...
- $\blacktriangleright$  Intel:

```
-parallel
-par-threshold[n] - set loop count threshold
-par-report{0|1|2|3}
```
<sup>I</sup> IBM:

**-qsmp automatic parallelization -qsmp=openmp:noauto no automatic parallelization**

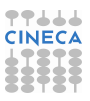